# **The Ultimate Guide to Understanding and Using Charts: Complete Instructions and Chart Selection**

There are many different types of charts, each with its own strengths and weaknesses. The most common types of charts include:

Creating a chart is a relatively simple process. The first step is to decide which type of chart is most appropriate for your data. Once you have chosen a chart type, you can use a spreadsheet program or other data visualization software to create the chart.

The following steps will guide you through the process of creating a chart in Microsoft Excel:

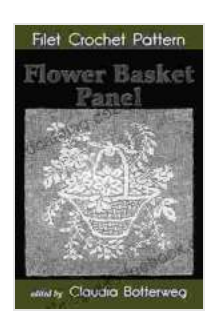

#### **[Flower Basket Panel Filet Crochet Pattern: Complete](https://cardcatalog.deedeebook.com/reads.html?pdf-file=eyJjdCI6InBGNmxGUE9Gb2orMCtMVmp0MFFqTG11dXMrZXhzNkhHZ2JEVFkyKzBLUWhyc3ROMzB1NVR3c2dJbWwrRWpwZ3A4d3ZTa1MzQjdBYmx4dWp4aVVpdlVQUEp1b1UrUHFkeGVQRzErcDd2dlR1eEQyVmVVQjFaT2hjSHE2eGpFdUJwZVpOSG4yOEJDRHZobUVhR3ZFN0xna1VIRFFEY3N2cWVtTzR0NWRZelJqSVwvaVNMU1pERzBPS0VBRHF4TDlkbnRUZDkxakRGdVo4UnpXM2VVKzJxZmVBPT0iLCJpdiI6IjMzNzA3MDc3NTUzM2MyYzc0M2Y4MGM0NWViNWJjMWYwIiwicyI6IjU2NjlhYWVhYmQ4NjY0MjcifQ%3D%3D)**

**Instructions and Chart** by Claudia Botterweg

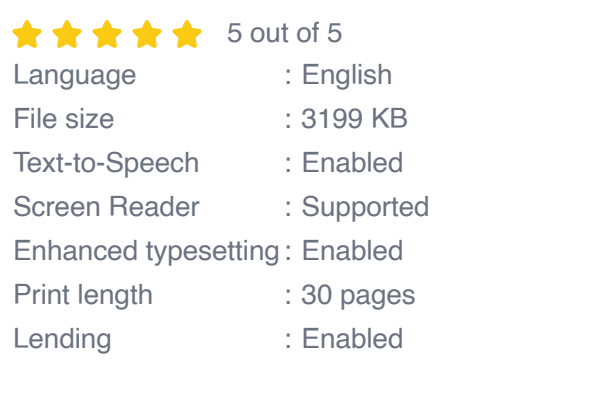

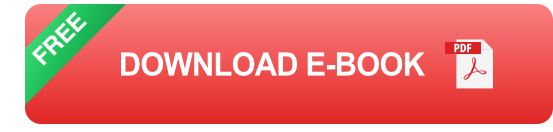

- 1. Open the spreadsheet that contains your data.
- 2. Select the data that you want to chart.
- 3. Click on the "Insert" tab.
- 4. Click on the "Chart" button.
- 5. Select the type of chart that you want to create.
- 6. Click on the "OK" button.

Excel will create the chart and insert it into your spreadsheet.

Once you have created a chart, you need to be able to interpret it correctly. The following tips will help you to interpret a chart:

- **Look at the title of the chart.** The title should tell you what the chart is about and what data it is displaying.
- **Look at the labels on the axes.** The labels on the axes should tell a. you what the data is being measured in.
- **Look at the data points.** The data points on the chart should give you  $\mathbf{u}$ a clear picture of the data.
- **Look for patterns and trends.** Are there any patterns or trends in the m. data? Can you see any relationships between the data points?

The following table provides a guide to help you select the right type of chart for your data:

| **Chart Type** | **Best for Showing** | |---|---| | Pie chart | Relative proportions of different categories | | Bar chart | Values of different categories or groups | | Line chart | Changes in a variable over time | | Scatter plot | Relationship between two variables I I Histogram I Distribution of data I

Charts are a powerful tool for visualizing data and communicating information effectively. By understanding the different types of charts and how to create and interpret them, you can use charts to improve your presentations, reports, and other documents.

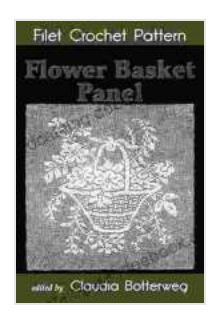

### **[Flower Basket Panel Filet Crochet Pattern: Complete](https://cardcatalog.deedeebook.com/reads.html?pdf-file=eyJjdCI6InBGNmxGUE9Gb2orMCtMVmp0MFFqTG11dXMrZXhzNkhHZ2JEVFkyKzBLUWhyc3ROMzB1NVR3c2dJbWwrRWpwZ3A4d3ZTa1MzQjdBYmx4dWp4aVVpdlVQUEp1b1UrUHFkeGVQRzErcDd2dlR1eEQyVmVVQjFaT2hjSHE2eGpFdUJwZVpOSG4yOEJDRHZobUVhR3ZFN0xna1VIRFFEY3N2cWVtTzR0NWRZelJqSVwvaVNMU1pERzBPS0VBRHF4TDlkbnRUZDkxakRGdVo4UnpXM2VVKzJxZmVBPT0iLCJpdiI6IjMzNzA3MDc3NTUzM2MyYzc0M2Y4MGM0NWViNWJjMWYwIiwicyI6IjU2NjlhYWVhYmQ4NjY0MjcifQ%3D%3D)**

**Instructions and Chart** by Claudia Botterweg

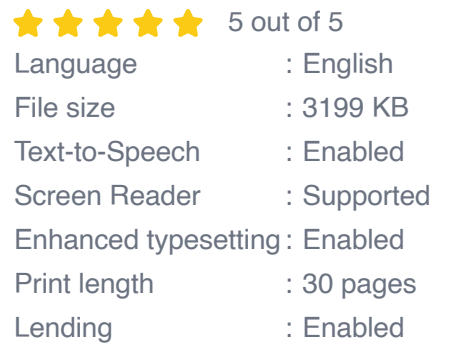

**[FREE](https://cardcatalog.deedeebook.com/reads.html?pdf-file=eyJjdCI6Ikl3NnJGdm5tbjJ2ZjkyQTA3dUdIVm5KcDEwTFwvNEJidlAzc2Vob3dBQTJIUmN3XC9pTVFWMTIwZnJSQWNRYjhaaFhcL2Q0cG04ZVFJR28yZ3IrNFFITHk2cEppN3J0SzNcL0l6cmI2aVo0YWMzVlRGUzdxSmw3Q3BVZXlxQTNlWXVMbmV4cmRrN0FEdGZTMWl3NHhXWlJuNzIwbE15cUZudmVzQ2ZCK2o1M0tDWjE4Unh0U1pzeHlkNEk1VmV3VDZqNTFWellZMUJJUmczNXQyUGFpTDdzbGxRPT0iLCJpdiI6Ijc3MGVkNDdiMWI3ZTllNjQ4ZDg2MzRmNTVmNTE0NDliIiwicyI6IjhjNTBiNTM0NDFjMGMyYTgifQ%3D%3D)DOWNLOAD E-BOOK** 

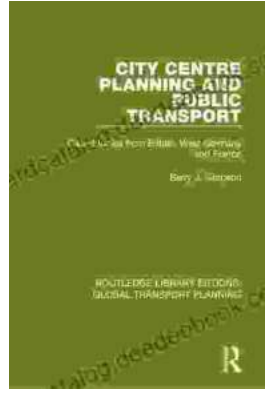

## **[Introduction to Transportation Planning:](https://cardcatalog.deedeebook.com/book/Introduction%20to%20Transportation%20Planning%20Routledge%20Library%20Editions.pdf) Routledge Library Editions**

About the Book Transportation planning is the process of developing and implementing strategies to improve the movement of people and goods. It is a...

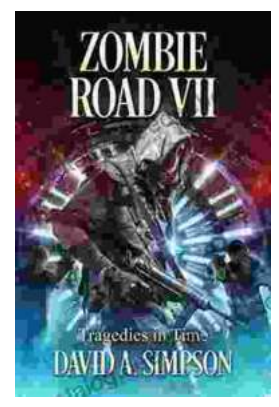

# **[Zombie Road VII: Tragedies in Time](https://cardcatalog.deedeebook.com/book/Zombie%20Road%20VII%20Tragedies%20in%20Time.pdf)**

The Zombie Road series has been thrilling and horrifying gamers for years, and the latest installment, Zombie Road VII: Tragedies in Time, is no...